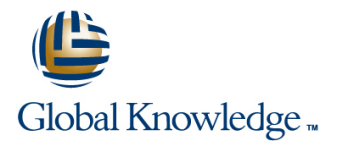

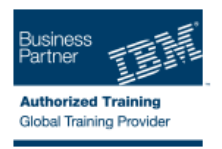

## **z/VM & Linux Boot Camp**

## **Duración: 5 Días Código del Curso: ZL00G Método de Impartición: Curso Remoto (Virtual)**

#### Temario:

This course introduces the system programmer to the tasks required to support a z/VM operating system. It provides an overview of the processes required to install z/VM and perform the required tailoring steps to support guest operating system virtual machines and CMS users. The students will leave the course with the knowledge to perform the steps to add guest systems and other virtual machines to the z/VM system, to apply service to the z/VM system, and to define a minimal TCP/IP configuration. Additionally this course is designed to teach the implementation of SUSE Linux on System z.

## Dirigido a:

This course is intended for IT professionals who will be responsible for the support of guests and other virtual machines running in the z/VM environment. It assumes that these persons will have little or no experience in the z/VM environment. Additionally anyone responsible for installing, customizing, and maintaining Linux on System z.

### Objetivos:

- Describe the process of running guests under z/VM Describe zLinux system management process
- Define virtual machines to z/VM and reload the directory **Describe zLinux backup and recovery procedures**
- 
- 
- 
- **Install SUSE Linux on System z**
- **Install additional packages**
- 
- 
- **Customize the CP component of the z/VM system Manage and update zLinux network connectivity issues**
- **Customize the TCP/IP files on z/VM IMPLEM** Implement the z/VM Performance Toolkit
- **Apply service to the z/VM system Apply service to the z/VM system Prerequisite to z/VM and Linux Connectivity and Management** (ZV100)
	- **Prerequisite to z/VM RACF and DirMaint Implementation (ZV200)**

#### Prerequisitos:

You should have basic computer skills and knowledge.

## Contenido:

# line line line

- 
- 
- 
- 

- Unit 3: Directory line configuration line configuration line configuration line configuration line configuration
- 
- **Unit 4: CP system configuration Exercise 8: SUSE Linux installation on** configuration
- Exercise 4: CP system configuration System z

- 
- 
- 
- Exercise 1: z/VM logon overview BEXercise 6: Servicing z/VM (VMSES/E) Exercise 12: SUSE Linux system
- **Exercise 2: z/VM installation** Unit 7: Installing SUSE Linux on System management

- 
- 
- 
- **Unit 8: Installing additional packages**
- Exercise 9: SUSE Linux basics
- **Exercise 10: SUSE installing additional** packages

#### Day 1 Day 3 Day 1 Day 5 Day 1 Day 5 Day 1 Day 5 Day 1 Day 5 Day 1 Day 1 Day 5 Day 1

- Unit 5: z/VM networking Unit 5: 2008 Unit 5: 2009 Unit 9: Network connectivity
- Unit 1: z/VM and zLinux overview Exercise 5: z/VM networking Exercise 11: SUSE Linux networking
- Unit 2: Installation **Unit 10: System management** Unit 6: VMSES/E Unit 10: System management
	-
	- z z and the state of the Unit 11: Backup and recovery
- Day 2 **Day 2** Exercise 13: SUSE Linux TSM client line Day 4 Unit 12: z/VM Performance Toolkit
- Exercise 3: z/VM directory maintenance **Exercise 7:** SUSE Linux lab overview Exercise 14: z/VM Performance Toolkit

## Más información:

Para más información o para reservar tu plaza llámanos al (34) 91 425 06 60

info.cursos@globalknowledge.es

[www.globalknowledge.es](http://www.globalknowledge.es)

Global Knowledge Network Spain, C/ Retama 7, 6ª planta, 28045 Madrid